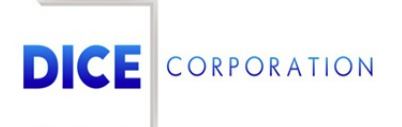

DICE Products & Technical Documentation

# Schedules Overview

DICE Corporation | 1410 South Valley Center Drive | Bay City, MI 48706 USA | Phone: 989.891.2800 | Fax: 989.891.2801 dicecorp.com

Copyright @ 2017 DICE Corporation. All Rights Reserved

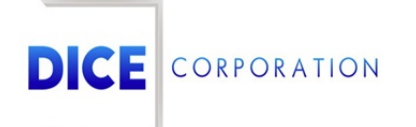

DICE Corporation Technology Park 1410 South Valley Center Drive Bay City, MI 48706

1-800-RUN DICE 989-891-2800 | International 989-891-2801 | FAX

info@dicecorp.com

Revision: 3-f9cb5a7ac543120915e1846fd9f0bb6b

© 2014 by DICE Corporation. All rights reserved for use in the DICE Corporation Documentation Department. Reproduction, adaptation, or t ranslation without written permission is prohibited, except as allowed under the copyright laws. All of the t rademarks, service marks, registered t rademarks, names, products, and services mentioned in this document are the property of their respective owners, vendors, or organizations. The proprietary and confidential information in this document is subject to change without notice. DICE Corporation software, products, services, and policies are revised as needed. If the information contained in this document does not match the specific design of a DICE system or arrangement of system options, the system may contain customized programming and features, exhibit differences in functionality and appearance resulting from variations to default setup and configuration parameters, run on a different software release-upgrade or software build, or incorporate advance-release features, patches to builds, or other third- party or special-release DICE software packages. Please direct any comments or questions about this document to the DICE Corporation Documentation Department. Please direct comments and questions about DICE software systems to the appropriate department in DICE Corporation Support.

# **Table of Contents**

<span id="page-2-0"></span>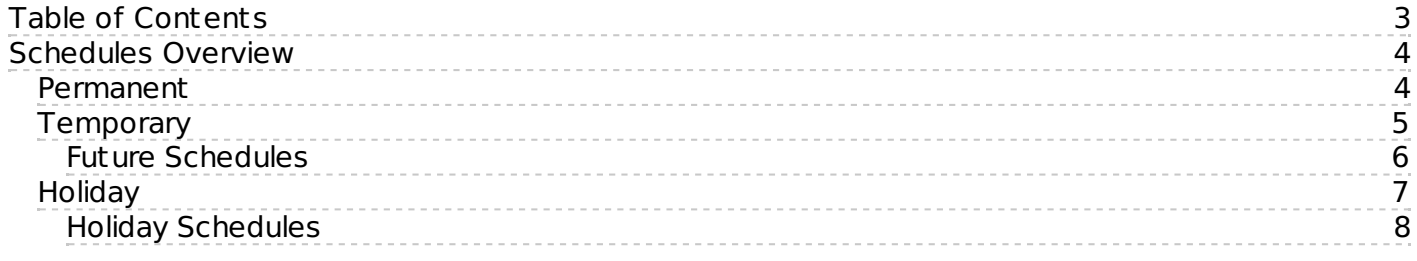

# <span id="page-3-0"></span>Schedules Overview

The **Schedules** tab is used to create permanent, temporary, and holiday schedules for subscribers (Figure 1). Subscriber schedules are used to communicate to the system how specific alarm event types should be handled during a set timeframe.

| Type                  | From Day   | From Time                                                                                     | To Day     | To Time     |             |          | Late To Da Late To Tin Opened Lat GEN LTO |             | <b>GEN LTC</b> | Once/Many Float Til User ID |                |             | Area        |
|-----------------------|------------|-----------------------------------------------------------------------------------------------|------------|-------------|-------------|----------|-------------------------------------------|-------------|----------------|-----------------------------|----------------|-------------|-------------|
| $\boldsymbol{\times}$ | $\times$   | $\times$                                                                                      | $\times$   | $\mathsf X$ | $\mathsf X$ | $\times$ | $\mathsf X$                               | $\mathsf X$ | $\mathsf X$    | $\mathsf X$                 | $\times$       | $\mathsf X$ | $\mathsf X$ |
| S                     | MON        | 0800                                                                                          | MON        | 1730        |             |          | N                                         | N           | N              | M                           | 0              |             |             |
| S                     | <b>TUE</b> | 0800                                                                                          | <b>TUE</b> | 1730        |             |          | N                                         | N           | N              | M                           | 0              |             |             |
| S                     | WED        | 0800                                                                                          | WED        | 1730        |             |          | N                                         | N           | N              | M                           | 0              |             |             |
| s                     | THU        | 0800                                                                                          | THU        | 1730        |             |          | N                                         | N           | N              | M                           | 0              |             |             |
| S                     | FRI        | 0800                                                                                          | FRI        | 1730        |             |          | Ν                                         | N           | Ν              | M                           | 0              |             |             |
| $\circ$               | <b>TUE</b> | 1600                                                                                          | <b>TUE</b> | 1700        | <b>TUE</b>  | 1638     | N                                         | Y           | N              | M                           | $\mathsf{o}\,$ |             |             |
|                       |            | columns Rename R Save m Delete All m Delete All by Area<br>+ Add / Edit mm Delete<br>6 Reload |            |             |             |          |                                           |             |                |                             |                |             |             |

(Figure 1)

### <span id="page-3-1"></span>Permanent

The **Permanent** subtab is used to define the subscriber's fixed day-to-day schedules (Figure 2). These schedules dictate how alarms should be handled based on criteria entered.

| Type $\triangleq$ | From Day    | From Time | To Day      | To Time     | Opened Late | <b>GEN LTO</b> | <b>GEN LTC</b> | Area     |
|-------------------|-------------|-----------|-------------|-------------|-------------|----------------|----------------|----------|
| $\mathsf X$       | $\mathsf X$ | $\times$  | $\mathsf X$ | $\mathsf X$ | $\times$    | $\mathsf X$    | $\mathsf X$    | $\times$ |
| S                 | MON         | 0800      | <b>MON</b>  | 1730        | ${\sf N}$   | N              | Ν              | 01       |
| $\sf s$           | TUE         | 0800      | <b>TUE</b>  | 1730        | ${\sf N}$   | N              | Ν              | 01       |
| S                 | WED         | 0800      | WED         | 1730        | ${\sf N}$   | ${\sf N}$      | N              | 01       |
| $\sf S$           | THU         | 0800      | THU         | 1730        | ${\sf N}$   | Ν              | N              | 02       |
| S                 | FRI         | 0800      | FRI         | 1730        | N           | N              | N              | 02       |
| $\circ$           | TUE         | 1600      | <b>TUE</b>  | 1700        | ${\sf N}$   | Y              | Ν              | 02       |
|                   |             |           |             |             |             |                |                |          |

(Figure 2)

Users can interact with the **Permanent** table via the available toolbar options. These options and their functions are defined below.

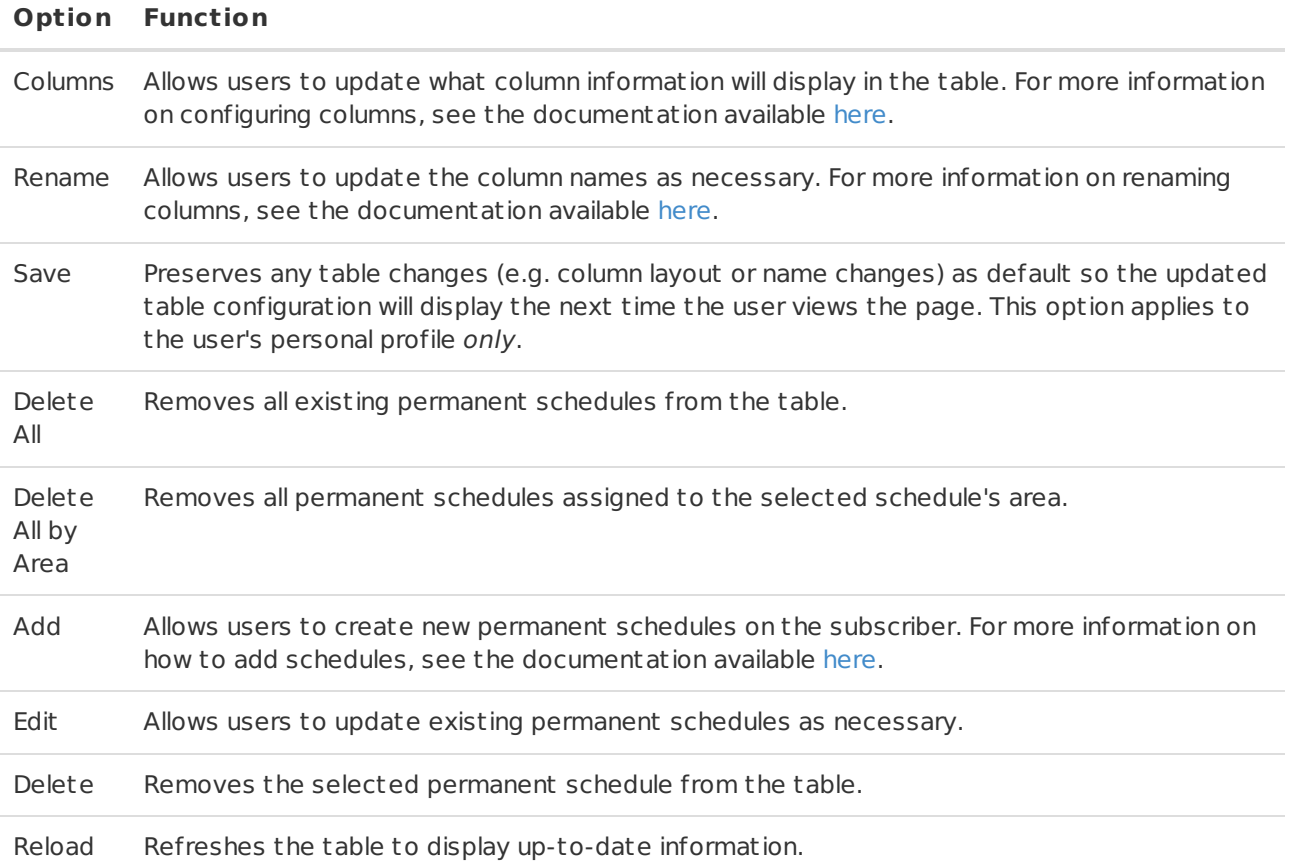

### <span id="page-4-0"></span>Temporary

The **Temporary** subtab is used to define an alternate signal handling protocol during the subscriber's permanent schedule (Figure 3). Temporary schedules have a set expire date for when signals will return to being handled as defined by the permanent schedule. By default, the permanent schedules appear in the list of temporary schedules. This makes it easier to view the current schedule and make temporary changes to it. Temporary schedules will be highlighted **red** in the temporary schedules table.

| Type $\triangleq$ | From Day   | From Time | To Day     | To Time  | Late To Day | Late To Time                                                                                                    | Area        | Sch Type              |
|-------------------|------------|-----------|------------|----------|-------------|----------------------------------------------------------------------------------------------------|-------------|-----------------------|
| $\times$          | $\times$   | $\times$  | $\times$   | $\times$ | $\times$    | $\mathsf X$                                                                                                    | $\mathsf X$ | $\boldsymbol{\times}$ |
| S                 | FRI        | 0800      | FRI        | 1730     |             |                                                                                                    | 02          | PRM                   |
| S                 | <b>MON</b> | 0800      | <b>MON</b> | 1730     |             |                                                                                                    | 01          | PRM                   |
| $\circ$           | <b>TUE</b> | 0800      | <b>TUE</b> | 1400     | <b>TUE</b>  | 0800                                                                                                    | 01          | <b>TMP</b>            |
| S                 | <b>TUE</b> | 0800      | <b>TUE</b> | 1730     |             |                                                                                                    | 01          | PRM                   |
| $\circ$           | <b>TUE</b> | 1600      | <b>TUE</b> | 1700     | TUE         | 1638                                                                                                    | 02          | PRM                   |
| S                 | WED        | 0800      | WED        | 1730     |             |                                                                                                    | 01          | PRM                   |
| S                 | THU        | 0800      | THU        | 1730     |             |                                                                                                    | 02          | PRM                   |
| the Reload        |            |           |            |          |             | dicolumns / Rename n Save + Add + Multiple Add / Edit m Future m Supervise " Unsupervised m Delete m Delete All by Area + Reset All |             |                       |

(Figure 3)

Users can interact with the **Temporary** table via the available toolbar options. These options and their functions are defined below.

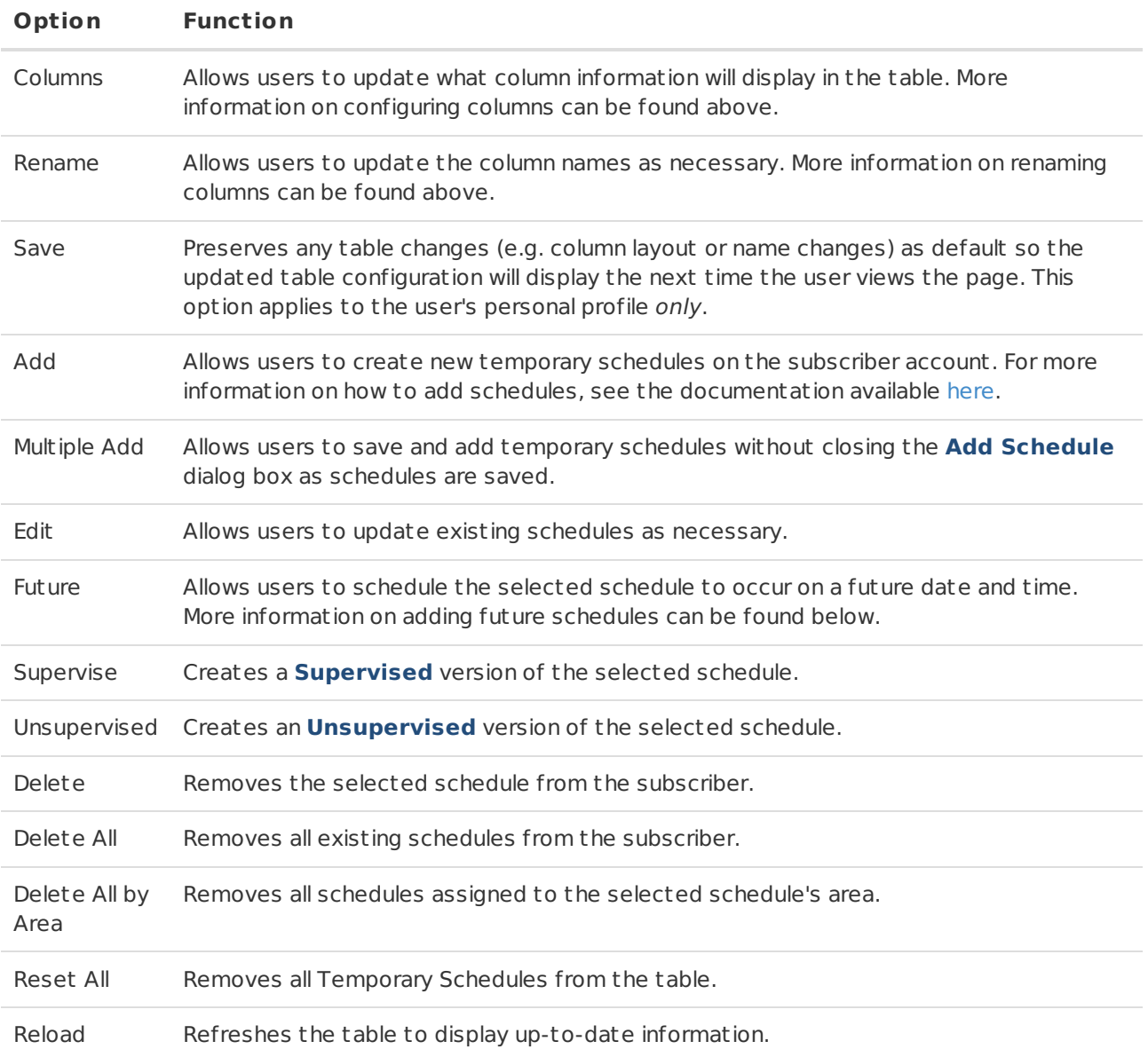

The **Supervise** and **Unsupervised** buttons are used to create Supervised or Unsupervised versions of schedules. To use them, select a schedule from the grid and select Supervise to create a supervised version of that schedule or Unsupervised to create an unsupervised version.

#### <span id="page-5-0"></span>Future Schedules

Selecting the **Future** option from the toolbar will open the **Coverage Range** dialog box for the selected Temporary schedule (Figure 4).

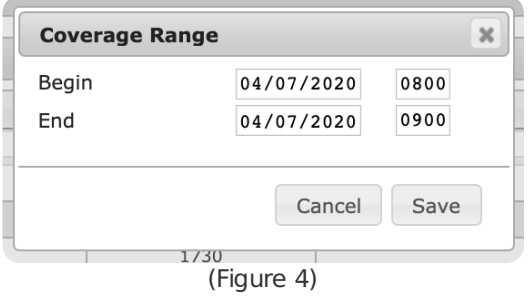

Perform the following steps to schedule the Temporary schedule for a future date and time.

1. Select the **Begin** date field to open the calendar tool (Figure 5).

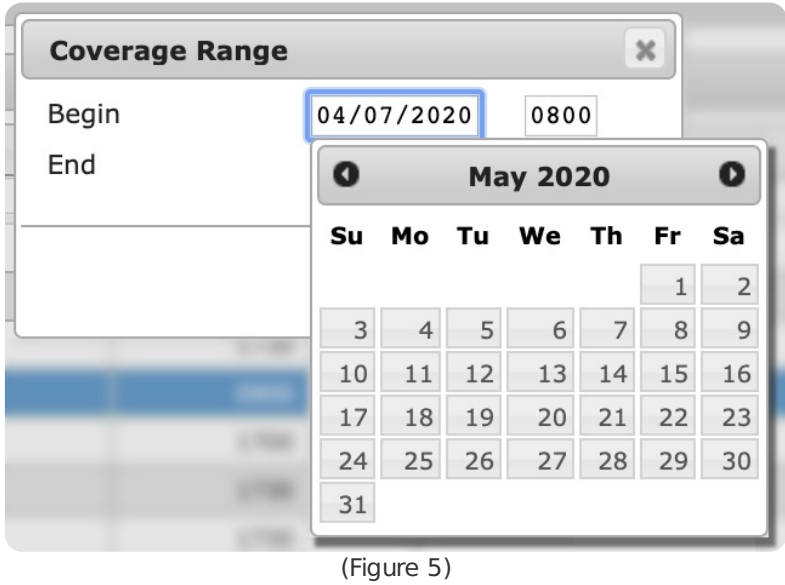

- 2. Select the date the temporary schedule coverage will start.
- 3. Input the time, in 24-hour format, that the coverage will start on the Begin Date into the **Begin** time field.
- 4. Select the **End** date field to open the calendar tool.
- 5. Select the date the temporary schedule coverage will stop.
- 6. Input the time, in 24-hour format, that the coverage will stop on the End Date into the **End** time field.
- 7. Select **Save** to complete moving the temporary schedule to the future date and time.

## <span id="page-6-0"></span>**Holidav**

The **Holiday** subtab is used to define an alternate signal handling protocol during the subscriber's permanent schedule (Figure 6). Holiday schedules are used to create a temporary exception to the subscriber's schedule during specific, recurring days of the year.

| $\boldsymbol{\mathsf{x}}$<br>$\boldsymbol{\mathsf{x}}$<br>$\boldsymbol{\times}$<br>$\boldsymbol{\mathsf{x}}$<br>$\boldsymbol{\mathsf{x}}$<br>APF<br>APRIL FOOLS DAY<br>04/01/2017<br>04/01/2017<br>Y<br>Y<br>Y<br>ARM<br>Y<br>ARMED FORCES DAY<br>05/20/2017<br>05/20/2017<br>Y<br>Y<br><b>AUG</b><br><b>INAUGRATION</b><br>03/16/2017<br>03/16/2017<br>CHE<br>Y<br>Y<br><b>CHRISTMAS EVE</b><br>12/24/2017<br>12/24/2017<br>CHR<br>Y<br>Y<br>12/25/2017<br><b>CHRISTMAS DAY</b><br>12/25/2017<br>CO <sub>1</sub><br>Y<br>10/12/2017<br>N<br>COLUMBUS DAY (ACT)<br>10/12/2017<br>Y<br>Y<br>COL<br>10/09/2017<br>10/09/2017<br>COLUMBUS DAY (OBS)<br>Y<br>DAN<br><b>DAN DAY</b><br>03/01/2018<br>03/01/2018<br>$\mathbb{N}$<br>Y<br>Y<br>DC3<br><b>2ND FRIDAY MAR</b><br>03/09/2018<br>03/09/2018<br>DC4<br>Y<br>Y<br>03/24/2017<br>03/24/2017<br>4TH FRIDAY MAR | $\times$<br>$\boldsymbol{\mathsf{X}}$ |  |
|----------------------------------------------------------------------------------------------------|---------------------------------------|--|
|                                                                                                    |                                       |  |
|                                                                                                    | N                                     |  |
|                                                                                                    | $\mathsf N$                           |  |
|                                                                                                    | N                                     |  |
|                                                                                                    | ${\sf N}$                             |  |
|                                                                                                    | Y                                     |  |
|                                                                                                    | $\mathsf{N}$                          |  |
|                                                                                                    | $\mathsf{N}$                          |  |
|                                                                                                    | ${\sf N}$                             |  |
|                                                                                                    | ${\sf N}$                             |  |
|                                                                                                    | $\mathsf{N}$                          |  |
| + Show Active<br><b>Reload</b>                                                                                                    |                                       |  |

(Figure 6)

Users can interact with the **Holiday** table via the available toolbar options. These options and their functions are defined below.

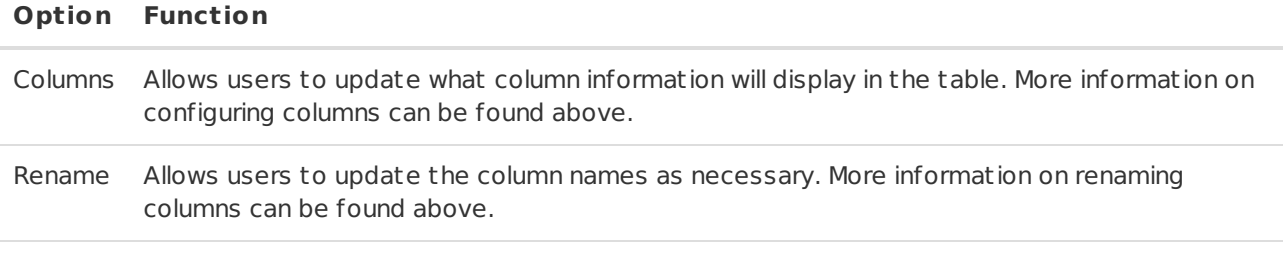

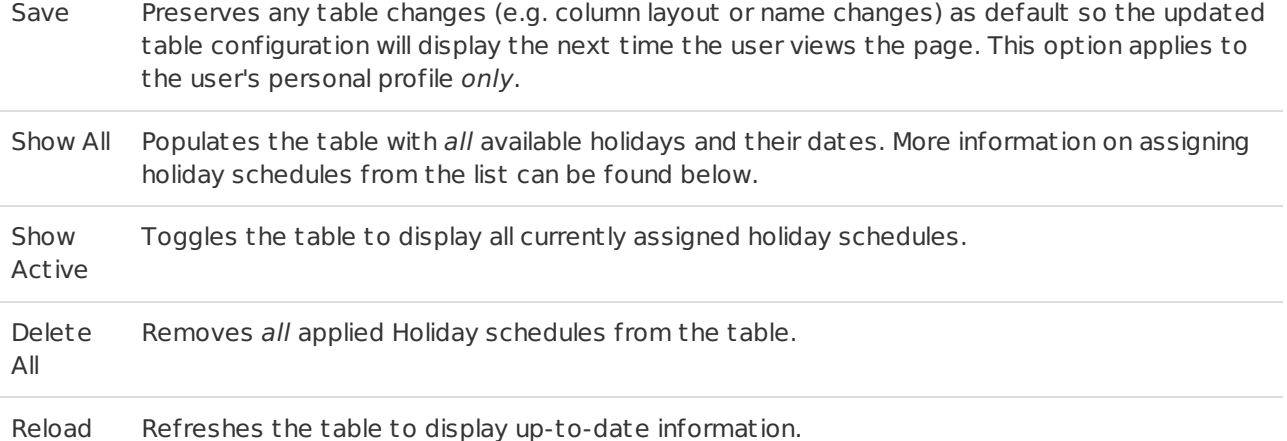

#### <span id="page-7-0"></span>Holiday Schedules

Selecting a holiday from the table will open the **Holiday Schedule** table for that holiday (Figure 7). Holidays are configured within DICE CORE. Contact DICE Support for more information on adding holiday days that are not currently available.

|          | From Day                                                                  | From Time | To Day   | To Time     |          |          | Late To Day Late To Time Opened Late | <b>GEN LTO</b> | <b>GEN LTC</b> | Once/Many Float Time User ID |          |              | Area     |
|----------|---------------------------------------------------------------------------|-----------|----------|-------------|----------|----------|--------------------------------------|----------------|----------------|------------------------------|----------|--------------|----------|
| $\times$ | $\mathsf X$                                                               | $\times$  | $\times$ | $\mathsf X$ | $\times$ | $\times$ | $\times$                             | $\times$       | $\times$       | $\times$                     | $\times$ | $\mathsf{x}$ | $\times$ |
|          |                                                                           |           |          |             |          |          |                                      |                |                |                              |          |              |          |
|          |                                                                           |           |          |             |          |          |                                      |                |                |                              |          |              |          |
|          |                                                                           |           |          |             |          |          |                                      |                |                |                              |          |              |          |
|          |                                                                           |           |          |             |          |          |                                      |                |                |                              |          |              |          |
|          |                                                                           |           |          |             |          |          |                                      |                |                |                              |          |              |          |
|          |                                                                           |           |          |             |          |          |                                      |                |                |                              |          |              |          |
|          |                                                                           |           |          |             |          |          |                                      |                |                |                              |          |              |          |
|          |                                                                           |           |          |             |          |          |                                      |                |                |                              |          |              |          |
|          |                                                                           |           |          |             |          |          |                                      |                |                |                              |          |              |          |
|          |                                                                           |           |          |             |          |          |                                      |                |                |                              |          |              |          |
|          |                                                                           |           |          |             |          |          |                                      |                |                |                              |          |              |          |
|          |                                                                           |           |          |             |          |          |                                      |                |                |                              |          |              |          |
|          | columns / Rename B Save<br>+ Add / Edit mm Delete<br><br><br>Letr<br><br> |           |          |             |          |          |                                      |                |                |                              |          |              |          |

(Figure 7)

Users can interact with the Holiday Schedule table via the available toolbar options. These options and their functions are defined below.

#### **Option Function**

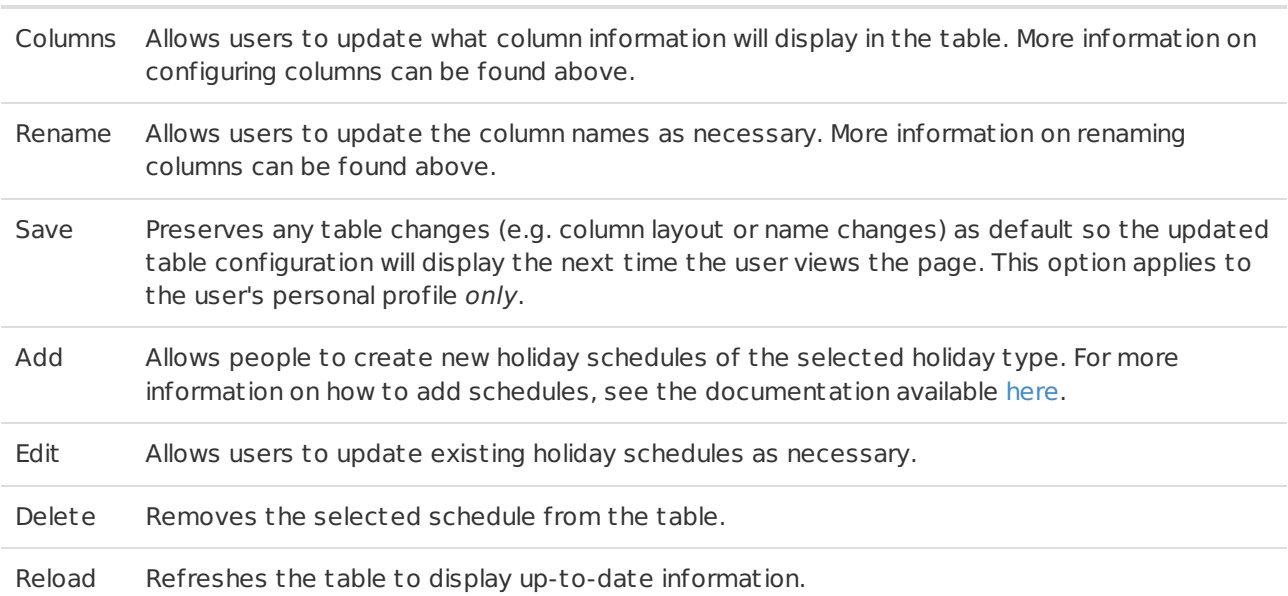